# Unit 2 Lecture 6

#### Make a Flowchart

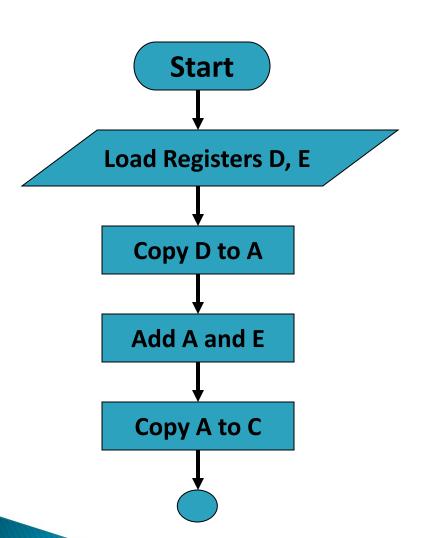

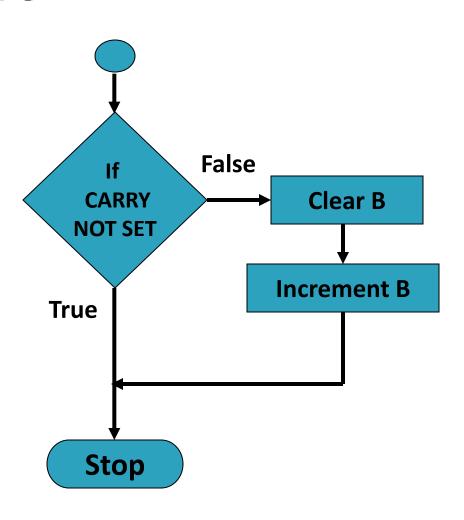

## **Assembly Language Program**

- Load registers D, E
- Copy register D to A
- Add register E to A
- Copy A to register C
- Use Conditional Jump instructions
- Clear register B
- Increment B
- Stop processing

MVID, 2H MVI E, 3H MOV A, D ADD E MOV C, A **JNC END** MVI B, OH INR B HLT **END:** 

## Addressing Modes of 8085

 Format of a typical Assembly language instruction is given below-

```
[Label:] Mnemonic [Operands] [;comments]
       HLT
       MVI A, 20H
       MOV M, A ; Copy A to memory location
                             address is stored in
 whose
 register pair HL
LOAD: LDA 2050H; Load A with contents of memory
                       location with address 2050H
                  ;Read data from Input port with
READ: IN 07H
                  address 07H
```

- The various formats of specifying operands are called addressing modes
- Addressing modes of 8085
  - Register Addressing
  - 2. Immediate Addressing
  - 3. Memory Addressing
  - 4. Input/Output Addressing

## 1. Register Addressing

- Operands are one of the internal registers of 8085
- MOV A, B
  ADD C

## 2. Immediate Addressing

- Value of the operand is given in the instruction itself
- Example-

MVI A, 20H LXI H, 2050H ADI 30H SUI 10H

## 3. Memory Addressing

- One of the operands is a memory location
- Depending on how address of memory location is specified, memory addressing is of two types
  - Direct addressing
  - Indirect addressing

## 3(a) Direct Addressing

- 16-bit Address of the memory location is specified in the instruction directly
- Examples –

LDA 2050H; load A with contents of memory location with address 2050H

STA 3050H; store A with contents of memory location with address 3050H

## 3(b) Indirect Addressing

- A memory pointer register is used to store the address of the memory location
- Example-

MOV M, A ;copy register A to memory location whose address is stored in register pair HL

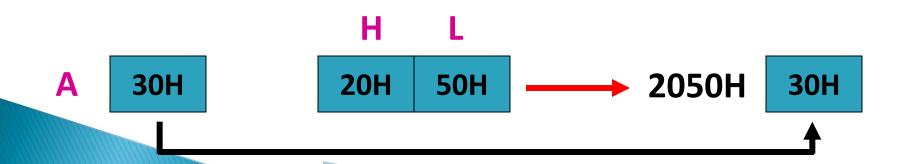

## 4. Input/Output Addressing

- 8-bit address of the port is directly specified in the instruction
- Examples IN 07H OUT 21H